## **Student Financials to Finance GL Recon**

**Purpose:** Use this document as a reference to understand a method of reconciling Student Financial transactions batched/journalized data in ctcLink posted into the General Ledger in the Finance Pillar. This particular guide involves two separate pillars and assumes that users have access to <u>query viewer</u>. In addition, the queried data will be downloaded into a spreadsheet and analyzed using <u>pivot tables</u>.

**Audience:** Campus Solutions staff, Student Financials staff, Financial Aid staff, Finance Staff.

You must have at least one of these local college managed security roles:

#### ZD\_DS\_QUERY\_VIEWER

If you need assistance with the above security roles, please contact your local college supervisor or IT Admin to request role access.

#### How to Use this Guide:

Below, we display 4 queries that use dates which correspond with a "period" in Finance. Each of the querie's data is then analyed for Fund, Class, and Department ID using Pivot tables.

#### **Student Financials to Finance GL Recon**

Navigation: Reporting Tools > Query > Query Viewer or Schedule Query

CS Pillar - Student Financials

#### Query #1

1. Use the query titled **QCS\_SF\_E214\_ACCTG\_LN**.

The E214 query contains student related transactional data. The results may be larger than the normal Query Viewer can handle, you may need to use Schedule Query.

| 4  | tg Date gre<br>Acctg Date | less than 1<br>tem Term | 9/30/2019<br>1/01/2019 |       |              |             | )ate<br>he               |        |             |        |      |            |          |          |            |                    |              | 18               | 85       | ,5     | <b>07 l</b> i                              | ines      | of         | data                         |
|----|---------------------------|-------------------------|------------------------|-------|--------------|-------------|--------------------------|--------|-------------|--------|------|------------|----------|----------|------------|--------------------|--------------|------------------|----------|--------|--------------------------------------------|-----------|------------|------------------------------|
| Do | wnload res<br>wAll        | • •                     | xcel Spread            | Sheet | CSV Te       | xt File XMI | LFile (1024              | 00 kb) |             |        |      |            |          |          |            |                    |              |                  |          |        |                                            |           | First 1-10 | 0 of 185507 🕟 La             |
| Do | wnload res<br>w All       | sults in . E            | <u> </u>               | /     |              |             | L File (1024)<br>Journal | ,      | Line<br># L | Ledger | Unit | GL Unit Fu | ind Acct | DeptID I | Proj/Grt C | perating (<br>Unit | Class        | Chartfield2      | Status / | Amount | Line Descr                                 | Item Type | First 1-10 | 0 of 185507 🕑 Li<br>Item Nbr |
| Do | wnload res<br>w All       | sults in E              | Run Date               | Line  | Item<br>Term | Acctg Date  |                          | Date   |             |        |      |            |          |          |            |                    | Class<br>285 | Chartfield2<br>N |          |        | Line Descr<br>Conv: Credit<br>Card Payment |           | ID         |                              |

#### 2. Download into spreadsheet format.

| A         B         Cut         Calibri           Pote         Poteopy         B         I         U           Clobbard         I         B         I         U           I         Tempote Painter         B         I         U           Clobbard         I         B         I         U           I         Tempote Instance         Rom Date         I           I         Tempote Instance         Rom Date         I           SF/GL         30087372         10/7/2015         I           SF/GL         30087372         10/7/2015         I           SF/GL         30087372         10/7/2015         I           SF/GL         30087372         10/7/2015         I           SF/GL         30087372         10/7/2015         I           SF/GL         30087372         10/7/2015         I           SF/GL         30087372         10/7/2015         I           SF/GL         30087372         10/7/2015         I           SF/GL         30087372         10/7/2015         I           SF/GL         30087372         10/7/2015         I           SF/GL         30087372         10/7                                                                                                    |                                    |             |            |                     |                                       |                      |           |                  |                                                    |                      |             |               |                            |          |
|----------------------------------------------------------------------------------------------------|------------------------------------|-------------|------------|---------------------|---------------------------------------|----------------------|-----------|------------------|----------------------------------------------------|----------------------|-------------|---------------|----------------------------|----------|
| PB Copy         Califori           Image: Copy of the second second se | Draw Page Layo                     | ut Formula  | s Data     | a Rev               | iew View H                            | elp BIF              | hublisher | Q Tell me what y | you want to do                                     |                      |             |               |                            | A. Share |
| State         Format Painter         B         I         U           3         I         X         B         I         U           3         I         X         I         X         I           3         I         X         I         X         I           4         B         C         I         X         I           5         I         I         X         I         I           5         I         I         X         I         I           5         I         I         I         I         I           5         I         I         I         I         I         I           5         I         I                                                                                                    | bri • 11                           | - A A =     | = =        | 87 -                | 한 Wrap Text                           | A                    | counting  | -                | § 🛒 🐺 👔                                            |                      | ∑ AutoSum → | Ay 🖌          | 5                          |          |
| A         B         C           Implant         Instance         Run Date         Run Date           S         Implant         Instance         Run Date         Run Date           SF(GL         30037372         10/72015         Sf(GL         30037372         10/72015           SF(GL         30037372         10/72015         Sf(GL         30037372         10/72015           SF(GL         30037372         10/72015         Sf(GL         30037372         10/72015           SF(GL         30037372         10/72015         Sf(GL         30037372         10/72015           SF(GL         30037372         10/72015         Sf(GL         30037372         10/72015           SF(GL         30037372         10/72015         Sf(GL         30037372         10/72015           SF(GL         30037372         10/72015         Sf(GL         30037372         10/72015           SF(GL         30037372         10/72015         Sf(GL         30037372         10/72015           SF(GL         30037372         10/72015         Sf(GL         30037372         10/72015           SF(GL         30037372         10/72015         Sf(GL         30037372         10/72015                                                                                                    | IU -   II -                        |             |            | <b>€</b> ≣ <b>⇒</b> | 🚊 Merge & Cer                         |                      | - 96 +    |                  |                                                    | ert Delete Format    | 🕹 Fill +    | Sort & Find   | 8                          |          |
| A         B         C           Template         Instance         Run Date         I           Sr/GL         36087372         10/72015           Sr/GL         36087372         10/72015           Sr/GL         36087372                                                                                                    | 1 8 · [                            | ··· · · =   |            | -                   | i i i i i i i i i i i i i i i i i i i | iter •               | - 70 /    |                  | tting * Table * Styles * *                         |                      | 🦑 Clear =   | Filter - Sele | rt -                       |          |
| A         B         C           Template         Instance         Run Date         I           SF/GL         36087372         10/72015           SF/GL         36087372         10/72015           SF/GL         36087372                                                                                                    | Font                               | F3          |            | Alig                | nment                                 | r <sub>2</sub>       | Number    | G                | Styles                                             | Cells                | Editi       | ng            |                            |          |
| A         B         C           Template         Instance         Run Date         I           Sr/GL         36037372         10/72015           Sr/GL         36037372         10/72015           Sr/GL         36037372                                                                                                    | √ fx -65.12                        |             |            |                     |                                       |                      |           |                  |                                                    |                      |             |               |                            |          |
| Template         Instance         Run Date           Sr/GL         36087372         10/72013           Sr/GL         36087372         10/72013           Sr/GL         36087372         <                                                                                                    |                                    |             |            |                     |                                       |                      |           |                  |                                                    |                      |             |               |                            |          |
| SF/GL         36087372         10/7/2015           SF/GL         36087372         10/7/2015           SF/GL         36087                                                                                                    |                                    | E F         | G H        | 1                   | J K                                   | L                    | м         | N                | 0                                                  | Р                    | Q           | R S           |                            | U        |
| SF/GL         36087372         10//72015           SF/GL         36087372         10/72015           SF/GL         36087372         10/72015           SF/GL         36087372 <td< td=""><td></td><td></td><td></td><td></td><td>cctg Date State</td><td></td><td></td><td></td><td>Line Descr</td><td>ID</td><td>Journal</td><td>Year Peri</td><td></td><td>Line</td></td<>                                                                                                    |                                    |             |            |                     | cctg Date State                       |                      |           |                  | Line Descr                                         | ID                   | Journal     | Year Peri     |                            | Line     |
| SF/GL         36087372         10//72019           SF/GL         36087372         10/72019           SF/GL         36087372         10/72019           SF/GL         36087372 <td< td=""><td></td><td></td><td>509</td><td></td><td>10/7/2019 D</td><td></td><td>2197</td><td></td><td>VA Dependent Waiver</td><td>2011****</td><td></td><td></td><td>4 10/7/2019</td><td></td></td<>                                                                                                    |                                    |             | 509        |                     | 10/7/2019 D                           |                      | 2197      |                  | VA Dependent Waiver                                | 2011****             |             |               | 4 10/7/2019                |          |
| syf.dl.         30687372         10//72015           srf.dl.         30687372         10/72015           srf.dl.         30687372         10/72015           srf.dl                                                                                                    | 7/2019 149 1011                    |             | 509        |                     | 10/7/2019 D                           | (65.12)<br>407.01    | 2197      |                  | Tuition Operating Fee                              | 2011****             |             |               | 4 10/7/2019                |          |
| SF/GL         36087372         10/7/2013           SF/GL         36087372         10/7/2013           SF/GL         36087                                                                                                    |                                    |             | 509        |                     | 10/7/2019 D                           | 407.01 (297.70)      |           |                  | Tuition Operating Fee                              | 2011****             |             |               | 4 10/7/2019                |          |
| Sr/GL         36687372         10/7/2015           Sr/GL         36087372         10/7/2015           Sr/GL         36087                                                                                                    |                                    |             | 509        |                     | 10/7/2019 D<br>10/7/2019 D            | (155.75)             |           |                  | Payment Plan Payment-Ne<br>Payment Plan Payment-Ne |                      |             |               | 4 10/7/2019<br>4 10/7/2019 |          |
| SF/GL         36087372         10/7/2013           SF/GL         36087372         10/7/2013           SF/GL         36087                                                                                                    |                                    |             | 509        |                     | 10/7/2019 D<br>10/7/2019 D            | (49.56)              |           |                  | Credit Card Payment                                | 2011****             |             |               | 4 10/7/2019                |          |
| sr/cl.         36087372         10/7/2015           sr/cl.         36087372         10/7/2015           sr/cl.<                                                                                                    |                                    |             | 509        |                     | 10/7/2019 D                           | (568.01)             |           |                  | Federal Pell Grant                                 | 2011                 |             |               | 4 10/7/2019                |          |
| sk/sL         36687372         10/7/2015           sr/sL         36687372         10/7/2015           sr/sL         36687372         10/7/2015           sr/sL         36687372         10/7/2015           sk/sL         36687372         10/7/2015           sk/sL         36687                                                                                                    |                                    |             | 509        |                     | 10/7/2019 D                           | (450.76)             |           |                  | WA State Need Grant                                | 2011****             |             |               | 4 10/7/2019                |          |
| SP/GL         36087372         10/7/2015           SF/GL         36087372         10/7/2015           SF/GL         36087                                                                                                    |                                    |             | 509        |                     | 10/7/2019 D                           | 65.13                |           |                  | Credit Card Payment                                | 2011****             |             |               | 4 10/7/2019                |          |
| sr/cl.         36087372         10/7/2013           sr/cl.         36087372         10/7/2013           sr/cl.<                                                                                                    |                                    |             | 509        |                     | 10/7/2019 D                           | 1,018.78             |           |                  | Tuition Operating Fee                              | 2011****             |             |               | 4 10/7/2019                |          |
| SF/GL         36087372         10/7/2019           Sr/GL         36087372         10/7/2019           Sr/GL         36087372         10/7/2019                                                                                                    |                                    |             | 509        |                     | 10/7/2019 D                           | (407.01)             |           |                  | Tuition Operating Fee                              | 2011****             |             |               | 4 10/7/2019                |          |
| SF/GL         36087372         10/7/2015           SF/GL         36087372         10/7/2015                                                                                                    |                                    |             | 509        |                     | 10/7/2019 D                           | (379.90)             |           |                  | Payment Plan Payment-Ne                            |                      |             |               | 4 10/7/2019                |          |
| SF/GL         36087372         10/7/2019           SF/GL         36087372         10/7/2019                                                                                                    |                                    | 010 49197   | 509        | N                   | 10/7/2019 D                           | (95.41)              | 2197      |                  | Payment Plan Payment-Ne                            |                      | SF00069062  | 2020          | 4 10/7/2019                | 9        |
| sF/GL         36087372         10/7/2015           SF/GL         36087372         10/7/2015           SF/GL         36087372         10/7/2015                                                                                                    | 7/2019 149 1011                    | 010 49197   | 509        | N                   | 10/7/2019 D                           | 814.01               | 2197      |                  | Tuition Operating Fee                              | 2011****             | SF00069062  | 2020          | 4 10/7/2019                | 9        |
| SF/GL         36087372         10/7/2019           SF/GL         36087372         10/7/2019                                                                                                    | 7/2019 149 1011                    | 010 49197   | 509        | N                   | 10/7/2019 D                           | (231.51)             | 2197      |                  | Federal Pell Grant                                 | 2011****             | SF00069062  | 2020          | 4 10/7/2019                | 9        |
| SF/GL         36087372         10/7/2015           SF/GL         36087372         10/7/2015                                                                                                    |                                    |             | 509        | N                   | 10/7/2019 D                           | (214.40)             |           | 620013120074     | IAM/Boeing Joint Program                           | s 2011****           | SF00069062  | 2020          | 4 10/7/2019                | 9        |
| SF/GL         36087372         10/7/2013           SF/GL         36087372         10/7/2013           SF/GL         36087372         10/7/2013           SF/GL         36087372         10/7/2013           SF/GL         36087372         10/7/2013           SF/GL         36087372         10/7/2013           SF/GL         36087372         10/7/2013           SF/GL         36087372         10/7/2013           SF/GL         36087372         10/7/2013           SF/GL         36087372         10/7/2013           SF/GL         36087372         10/7/2013                                                                                                    |                                    |             | 509        |                     | 10/7/2019 D                           | (360.44)             |           |                  | Payment Plan Payment-Ne                            |                      | SF00069062  | 2020          | 4 10/7/2019                | 9        |
| SF/GL         36087372         10/7/2019           SF/GL         36087372         10/7/2019           SF/GL         36087372         10/7/2019           SF/GL         36087372         10/7/2019           SF/GL         36087372         10/7/2019           SF/GL         36087372         10/7/2019           SF/GL         36087372         10/7/2019           SF/GL         36087372         10/7/2019           SF/GL         36087372         10/7/2019           SF/GL         36087372         10/7/2019           SF/GL         36087372         10/7/2019           SF/GL         36087372         10/7/2019                                                                                                    |                                    |             | 509        |                     | 10/7/2019 D                           | (327.16)             | 2197      |                  | IAM/Boeing Joint Program                           |                      |             |               | 4 10/7/2019                |          |
| Sr/GL         36087372         10/7/2013           Sr/GL         36087372         10/7/2013           Sr/GL         36087372         10/7/2013           Sr/GL         36087372         10/7/2013           Sr/GL         36087372         10/7/2013           Sr/GL         36087372         10/7/2013           Sr/GL         36087372         10/7/2013           Sr/GL         36087372         10/7/2013           Sr/GL         36087372         10/7/2013           Sr/GL         36087372         10/7/2013                                                                                                    |                                    |             | 509        |                     | 10/7/2019 D                           | (325.60)             |           |                  | Tuition Operating Fee                              | 2011****             |             |               | 4 10/7/2019                |          |
| SF/GL         36087372         10/7/2019           SF/GL         36087372         10/7/2019           SF/GL         36087372         10/7/2019           SF/GL         36087372         10/7/2019           SF/GL         36087372         10/7/2019           SF/GL         36087372         10/7/2019           SF/GL         36087372         10/7/2019           SF/GL         36087372         10/7/2019           SF/GL         36087372         10/7/2019                                                                                                    |                                    |             | 509        |                     | 10/7/2019 D                           | (184.66)             |           |                  | Federal Pell Grant                                 | 2011****             |             |               | 4 10/7/2019                |          |
| SF/GL         36087372         10/7/2019           SF/GL         36087372         10/7/2019           SF/GL         36087372         10/7/2019           SF/GL         36087372         10/7/2019           SF/GL         36087372         10/7/2019           SF/GL         36087372         10/7/2019           SF/GL         36087372         10/7/2019           SF/GL         36087372         10/7/2019                                                                                                    |                                    |             | 509        |                     | 10/7/2019 D                           | (293.96)             |           |                  | Payment Plan Payment-Ne                            |                      |             |               | 4 10/7/2019                |          |
| SF/GL         36087372         10/7/2019           SF/GL         36087372         10/7/2019           SF/GL         36087372         10/7/2019           SF/GL         36087372         10/7/2019           SF/GL         36087372         10/7/2019           SF/GL         36087372         10/7/2019           SF/GL         36087372         10/7/2019                                                                                                    |                                    |             | 509        |                     | 10/7/2019 D                           | (81.91)              |           |                  | Tuition Operating Fee                              | 2011****             |             |               | 4 10/7/2019                |          |
| SF/GL         36087372         10/7/2019         1           SF/GL         36087372         10/7/2019         1           SF/GL         36087372         10/7/2019         1           SF/GL         36087372         10/7/2019         1           SF/GL         36087372         10/7/2019         1                                                                                                    |                                    |             | 509<br>509 |                     | 10/7/2019 D                           | (81.91)              |           |                  | Tuition Operating Fee                              | 2011****             |             |               | 4 10/7/2019                |          |
| SF/GL         36087372         10/7/2019         1           SF/GL         36087372         10/7/2019         1           SF/GL         36087372         10/7/2019         1                                                                                                    | 7/2019 149 1011<br>7/2019 149 1011 |             | 509        |                     | 10/7/2019 D<br>10/7/2019 D            | (582.51)<br>(5.00)   |           |                  | WA State Need Grant                                | 2011****             |             |               | 4 10/7/2019<br>4 10/7/2019 |          |
| SF/GL 36087372 10/7/2019 1<br>SF/GL 36087372 10/7/2019 1                                                                                                    |                                    |             | 509        |                     | 10/7/2019 D<br>10/7/2019 D            | (5.00)<br>(197.57)   |           |                  | Check Payment<br>Payment Plan Payment-Ne           |                      |             |               | 4 10/7/2019                |          |
| SF/GL 36087372 10/7/2019 1                                                                                                    |                                    |             | 509        |                     | 10/7/2019 D<br>10/7/2019 D            | (197.57)<br>(826.23) |           |                  | SEIU Multi-Employer Train                          |                      |             |               | 4 10/7/2019                |          |
|                                                                                                    |                                    |             | 509        |                     | 10/7/2019 D<br>10/7/2019 D            | (826.23)<br>(834.11) |           |                  | WA State Need Grant                                | 2011****<br>2011**** |             |               | 4 10/7/2019                |          |
| SF/GL 36087372 10/7/2019 1                                                                                                    |                                    |             | 509        |                     | 10/7/2019 D                           | (309.93)             |           |                  | Federal Pell Grant                                 | 2011                 |             |               | 4 10/7/2015                |          |
| SF/GL 36087372 10/7/2019 1                                                                                                    |                                    |             | 509        |                     | 10/7/2019 D                           | (545.03)             |           |                  | WA State Need Grant                                | 2011****             |             |               | 4 10/7/2019                |          |
| SF/GL 36087372 10/7/2019 1                                                                                                    |                                    |             | 509        |                     | 10/7/2019 D                           | (204.77)             |           |                  | Tuition Operating Fee                              | 2011****             |             |               | 4 10/7/2019                |          |
| E215ACCTGLN Raw D                                                                                                    |                                    | 214 ACCTGLN |            |                     | CCTGLN Raw Data                       |                      | -         | CFDTLRaw         |                                                    |                      |             |               |                            |          |

3. Create a pivot table using the data from Query #1 and isolate the Fund, Class, and Department ID you are researching. Notice that within the account numbers, the item types are nested.

|    | А                          |   | В                   |      |
|----|----------------------------|---|---------------------|------|
| 1  | Fund                       |   | 149                 | Ţ    |
| 2  | Class                      |   | 509                 | Ţ    |
| 3  | DeptID                     |   | 49197               | Ţ    |
| 4  |                            |   |                     |      |
| 5  | Row Labels                 | • | Sum of Amou         | unt  |
| 6  | <b>± 1000070</b>           |   | 112,968.            | .02  |
| 7  | ··· 1000199                |   | 444,898.            | .06  |
| 8  | <b>± 1010090</b>           |   | <mark>(</mark> 897. | .42) |
| 9  | <b>± 1011010</b>           |   | (655,738.           | .38) |
| 10 | ··· 4000020                |   | 79,134              | .06  |
| 11 | ··· 4000030                |   | -                   |      |
| 12 | <b>= 4000040</b>           |   | 40,965.             | 76   |
| 13 | ≡ 11000001000              |   | 40965               | 5.76 |
| 14 | Tuition Operating NRes Dif | f | 40965               | 5.76 |
| 15 | <b>± 4000100</b>           |   | (21,330.            | .10) |
| 16 | ··· 4000199                |   | -                   |      |
| 17 | Grand Total                |   | (0.                 | .00) |
| 18 |                            |   |                     |      |
| 19 |                            |   |                     |      |

## Query #2

- 4. Use the query titled **QCS\_SF\_E215\_ACCTG\_LN**.
- 5. Download into spreadsheet format.

The E215 query contains departmental receipt transactional data (non-student.)

| File H           | iome Inser               | di Di ∓<br>t Draw    | Page Layout            | Form    | ulas (         | lata       | Review      | View H         | elp BI Pu | blisher    | Qτe      | ell me wh | at you want to d              |            |                                         | A Shar           |
|------------------|--------------------------|----------------------|------------------------|---------|----------------|------------|-------------|----------------|-----------|------------|----------|-----------|-------------------------------|------------|-----------------------------------------|------------------|
| ÷. X             |                          |                      |                        |         | 1.00           | L an u     |             |                |           |            | - FRE    | 1 0       |                               | 鄙 Insert 。 | Σ-Α_                                    |                  |
| Г. <sub>ВР</sub> | Calibri                  | - 11 -               | A A                    | = =     | 87 -           | 50 V       | Vrap Text   | Num            | hber      |            | l j      |           | 5 -5                          | The Delete | , 🐨 , ŻŸ                                |                  |
| aste 🖋           | BIU                      | • 🖾 - 🖄              | - <u>A</u> - 🗏         | = =     | 6              | 1. N       | ferge & Cen | ter - \$ -     | - 96 2 5  | 8.38       | Conditie | onal For  | mat as Cell<br>ble • Styles • | Format -   | Sort & F                                | ind &<br>elect • |
| lipboard 15      |                          | Font                 | 5                      |         | Align          | ment       |             |                | Number    |            | Formatti | Style     |                               | Cells      | Editing                                 | Hect *           |
|                  |                          |                      |                        |         | Alight         | inene.     |             |                | Humber    |            |          | July      |                               | cena       | Luting                                  |                  |
| 02               |                          | ( 🖌 fx               | 10                     |         |                |            |             |                |           |            |          |           |                               |            |                                         |                  |
| A                | В                        | с                    | D                      | E       | F              | G          | н           | 1              | J         | K          | L        | M         | N                             | 0          | P                                       | Q                |
| Temp -           | Journal 👻                | Instance 👻           | Run Date 👻             | Ledgi 🗸 | GL Ui -        | Fun -      | Acct        | - DeptID       | - Opera   | - Cla      | - Cha    | - Sta     | - Acctg Da -                  | Amount -   | Line Descr 🚽                            | Receip - I       |
| SFC/GL           | SFC0068860               | 35976982             | 10/1/2019              | LOCAL   | WA220          | 570        | 1000070     | 33323          | 7220      | 265        | Ν        | D         | 10/1/2019                     | 10         | 0000000050933                           | 50933            |
| SFC/GL           | SFC0068860               | 35976982             | 10/1/2019              | LOCAL   | WA220          | 570        | 4010020     | 33323          | 7220      | 265        | N        | D         | 10/1/2019                     | (10.00)    | 000000050933                            | 50933            |
| SFC/GL           | SFC0068860               | 35976982             | 10/1/2019              |         | WA220          | 570        | 1000070     | 33323          | 7220      | 265        | N        | D         | 10/1/2019                     |            | 0000000050934                           | 50934            |
|                  | SFC0068860               | 35976982             | 10/1/2019              |         | WA220          | 570        | 4010020     | 33323          | 7220      | 265        | N        | D         | 10/1/2019                     |            | 000000050934                            | 50934            |
|                  | SFC0068860               | 35976982             | 10/1/2019              |         | WA220          |            | 1000070     | 33323          | 7220      | 265        | N        | D         | 10/1/2019                     |            | 0000000050941                           | 50941            |
|                  | SFC0068860               | 35976982             | 10/1/2019              |         |                | 570        | 4010020     | 33323          | 7220      | 265        | N        | D         | 10/1/2019                     |            | 000000050941                            | 50941            |
| -                | SFC0068860               | 35976982             | 10/1/2019              |         |                | 570        | 1000070     | 33323          | 7220      | 265        | N        | D         | 10/1/2019                     |            | 000000050942                            | 50942            |
|                  | SFC0068860               | 35976982             | 10/1/2019              |         | WA220          | 570        | 4010020     | 33323          | 7220      | 265        | N        | D         | 10/1/2019                     |            | 000000050942                            | 50942            |
|                  | SFC0068860               | 35976982             | 10/1/2019              |         | WA220          | 570        | 1000070     | 33323          | 7220      | 265        | Ν        | D         | 10/1/2019                     |            | 000000050946                            | 50946            |
|                  | SFC0068860               | 35976982             | 10/1/2019              |         | WA220          |            | 4010020     | 33323          | 7220      | 265        | N        | D         | 10/1/2019                     |            | 000000050946                            | 50946            |
|                  | SFC0068860               | 35976982             | 10/1/2019              |         |                | 570        | 1000070     | 33323          | 7220      | 265        | N        | D         | 10/1/2019                     |            | 000000050950                            | 50950            |
|                  | SFC0068860               | 35976982             | 10/1/2019              |         | WA220          | 570        | 4010020     | 33323          | 7220      | 265        | N        | D         | 10/1/2019                     |            | 000000050950                            | 50950            |
|                  | SFC0068860               | 35976982             | 10/1/2019              |         | WA220          | 570        | 1000070     | 33323          | 7220      | 265        | N        | D         | 10/1/2019                     |            | 000000050951                            | 50951            |
|                  | SFC0068860               | 35976982             | 10/1/2019              |         | WA220          | 570        | 4010020     | 33323          | 7220      | 265        | N        | D         | 10/1/2019                     |            | 000000050951                            | 50951            |
|                  | SFC0068860               | 35976982             | 10/1/2019              |         |                | 570        | 4010020     | 33323          | 7220      | 265        | N        | D         | 10/1/2019                     |            | 000000050954                            | 50954            |
|                  | SFC0068860               | 35976982             | 10/1/2019              |         | WA220          |            | 1000070     | 33323          | 7220      | 265        | N        | D         | 10/1/2019                     |            | 0000000050954                           | 50954            |
|                  | SFC0068860               | 35976982             | 10/1/2019              |         | WA220          |            | 1000070     | 33323          | 7220      | 265        | N        | D         | 10/1/2019                     |            | 000000050956                            | 50956            |
|                  | SFC0068860               | 35976982             | 10/1/2019              |         | WA220          | 570        | 4010020     | 33323          | 7220      | 265<br>265 | N        | D         | 10/1/2019                     |            | 000000050956                            | 50956            |
|                  | SFC0068860               | 35976982             | 10/1/2019              |         | WA220          | 570        | 1000070     | 33323          |           |            | N        | D         | 10/1/2019                     |            | 000000050957                            | 50957            |
|                  | SFC0068860               | 35976982             | 10/1/2019              |         | WA220          |            | 4010020     | 33323<br>33323 | 7220      | 265<br>265 | N        | D         | 10/1/2019                     |            | 000000050957                            | 50957            |
|                  | SFC0068860               | 35976982             | 10/1/2019              |         | WA220          | 570<br>570 | 4010020     | 33323          | 7220      | 265        |          | D         | 10/1/2019                     |            | 000000050958                            | 50958            |
|                  | SFC0068860               | 35976982             | 10/1/2019              |         | WA220          | 570        | 1000070     | 33323          | 7220      | 265        | N        | D         | 10/1/2019                     |            | 0000000050958                           | 50958            |
|                  | SFC0068860               | 35976982             | 10/1/2019<br>10/1/2019 |         | WA220<br>WA220 | 570        | 4010020     | 33323          | 7220      | 265        | N        | D         | 10/1/2019                     |            | 0000000050960                           | 50960<br>50960   |
|                  | SFC0068860               | 35976982             | 10/1/2019<br>10/1/2019 |         | WA220<br>WA220 |            | 4010020     | 33323          | 7220      | 265        | N        | D         | 10/1/2019                     |            | 0000000050960                           | 50960<br>50962   |
|                  | SFC0068860<br>SFC0068860 | 35976982<br>35976982 | 10/1/2019              |         | WA220<br>WA220 |            | 4010020     | 33323          | 7220      | 265        | N        | D         | 10/1/2019                     |            | 0000000050962                           | 50962            |
|                  | SFC0068860<br>SFC0068860 | 35976982             | 10/1/2019              |         | WA220<br>WA220 | 570        | 4010020     | 33323          | 7220      | 265        | N        | D         | 10/1/2019                     |            | 0000000050962                           | 50962            |
|                  | SFC0068860<br>SFC0068860 | 35976982             | 10/1/2019              |         | WA220<br>WA220 | 570        | 1000070     | 33323          | 7220      | 265        | N        | D         | 10/1/2019                     |            | 000000050963                            | 50963            |
|                  | SFC0068860<br>SFC0068860 | 35976982             | 10/1/2019              |         | WA220<br>WA220 | 570        | 1000070     | 33323          | 7220      | 265        | N        | D         | 10/1/2019                     |            | 000000000000000000000000000000000000000 | 50963            |
|                  | SFC0068860<br>SFC0068860 | 35976982             | 10/1/2019              |         | WA220<br>WA220 |            | 4010020     | 33323          | 7220      | 265        | N        | D         | 10/1/2019                     |            | 0000000050968                           | 50968            |
|                  | SFC0068860<br>SFC0068860 | 35976982             | 10/1/2019              |         | WA220<br>WA220 | 570        | 4010020     | 33323          | 7220      | 265        | N        | D         | 10/1/2019                     |            | 0000000050968                           | 50968            |
| ajorcyal         |                          | CTGLN Pivot          | E215ACC                |         |                | -          | 4 ACCTGLN   |                |           | (+) :      | •        | 0         | 10/1/2019                     | [10.00]    | 000000000000000000000000000000000000000 | 30972            |

6. Create a pivot table using the data from Query #2 and isolate the Fund, Class, and Department ID you are researching.

|    | А            | В         |         |
|----|--------------|-----------|---------|
| 1  | Fund         | 570       | <b></b> |
| 2  | Class        | -         |         |
| 3  | DeptID       | 33323     | Ţ       |
| 4  |              |           |         |
| 5  | Row Labels 🔻 | Sum of An | nount   |
| 6  | 1000070      |           | 1850    |
| 7  | 4010020      |           | -1850   |
| 8  | Grand Total  |           | 0       |
| 9  |              |           |         |
| 10 |              |           |         |

Results from CS Query #1 and CS Query #2 will differ; however, both sets of data will be batch/journalized into the Finance Pillar.

### **Finance Pillar**

The criteria used in the Finance Queries should match what the end user wants to verify or reconcile. Whether it's a specific Fund or Fund-Department Combination and/or enter a specific General Ledger Account.

The following example uses Fund 149, Department 49197, Year 2020 Period 4, and GL Account 4000100 Tuition & Fee Waiver.

#### Query #3. QFS\_GL\_ACCT\_ANALYSIS - GL Ledger Table/Trial Balance Query

7. Use the query titled **QFS\_GL\_ACCT\_ANALYSIS** - GL Ledger Table/Trial Balance Query.

This query provides a Trial Balance or a summary of the data that has been journalized from Student Financials.

| Unit             | WA220 Q |   |  |  |
|------------------|---------|---|--|--|
| Fund or blank    | 149 Q   |   |  |  |
| Dept or blank    | 49197   | Q |  |  |
| Account or blank |         | Q |  |  |
| From Fiscal Year | 2020    |   |  |  |
| To Fiscal Year   | 2020    |   |  |  |
| View Results     |         |   |  |  |

- Use the query titled QFS\_GL\_ACCT\_ANALYSIS. Enter your desired or a combination of desired criteria: Fund, Department, Account and select From Fiscal Year and To Fiscal Year.
- 9. Download into spreadsheet format.

The QFS\_GL\_ACCT\_ANALYSIS Query has been developed and used to verify GL ChartStrings. For the following example, a specific Department's ChartString, 149-509-49197, will be analyzed. When Student Financial Journals are processed in the system, those lines are batched or journalized together and the outcome summary is posted into the General Ledger.

|      | • • ∘ ⊀        | • 🖻 🖻               |                |                                      |         |       |          |             | FIN SF Item Types Ma        | tch - Excel    |                                   |              |             |                                          |
|------|----------------|---------------------|----------------|--------------------------------------|---------|-------|----------|-------------|-----------------------------|----------------|-----------------------------------|--------------|-------------|------------------------------------------|
| File | Home In        | sert Draw           | Page La        | yout Formulas C                      | ata Re  | view  | View     | Help 🖓      | Tell me what you want to do |                |                                   |              |             |                                          |
| Past | 📌 Format Pain  |                     | I <u>U</u> - 8 | E - 🖄 - 🗛 -                          |         |       | •        | b Wrap Text |                             | Formatting * 1 | ormat as Cell<br>Table * Styles * | v v          | ete Format  | ∑ AutoSum × A<br>Fill × Z<br>Clear × Fil |
|      | Clipboard      | 5                   | For            | it Es                                |         |       | Alignmen | nt          | 5 Number 5                  | Sty            | les                               | Ce           | lls         | Editing                                  |
| P71  | -              | $\times \checkmark$ | fx             |                                      |         |       |          |             |                             |                |                                   |              |             |                                          |
|      | А              |                     | В              | с                                    | D       | E     | G        | н           | 1                           | J              | к                                 | L M          | N           | 0                                        |
| 1 G  | L Ledger Table | Trial Balan         | ce             | QFS_GL_ACCT_AN                       | ALYSIS  |       |          |             |                             |                |                                   |              |             |                                          |
| 2 U  | nit            |                     | Ledg           | <ul> <li>Dept Description</li> </ul> | - Dep - | Fur - | Cla: -   | Account 🕞   | Acct Descr -                | State Purpo    | Account Ti                        | Peri JT Ye - | Total Amt   | Oper Unit 👻                              |
| 49 W | /A220          |                     | LOCAL          | Tuition-Operating                    | 49197   | 149   | 287      | 1000070     | Cash - Bank 1               | N              | Α                                 | 4 2020       | 60.00       | 7220                                     |
| 50 W | /A220          |                     | LOCAL          | Tuition-Operating                    | 49197   |       | 287      | 1011020     | SF Fees Receivable          | N              | Α                                 | 4 2020       |             | 7220                                     |
| 51 W | /A220          |                     | LOCAL          | Tuition-Operating                    | 49197   |       | 287      | 4000020     | Resident Tuition            | N              | R                                 | 4 2020       |             | ) 7220                                   |
| 52 W | /A220          |                     | LOCAL          |                                      | 49197   |       | 509      | 1000070     | Cash - Bank 1               | N              | Α                                 | 4 2020       | 112,968.02  |                                          |
| 53 W | /A220          |                     | LOCAL          | Tuition-Operating                    | 49197   |       | 509      | 1000199     | Internal Cash               | N              | Α                                 | 4 2020       | 444,898.06  | 7220                                     |
| 54 W | /A220          |                     | LOCAL          | Tuition-Operating                    | 49197   |       | 509      | 1010090     | Conv-A/R                    | N              | Α                                 | 4 2020       |             |                                          |
| 55 M | /A220          |                     | LOCAL          | Tuition-Operating                    | 49197   | 149   | 509      | 1011010     | SF Tuition Receivable       | N              | A                                 | 4 2020       | (655,738.38 |                                          |
| 56 W | /A220          |                     | LOCAL          | Tuition-Operating                    | 49197   | 149   | 509      | 4000020     | Resident Tuition            | N              | R                                 | 4 2020       | 79,134.06   | 7220                                     |
| 57 W | /A220          |                     | LOCAL          | Tuition-Operating                    | 49197   | 149   | 509      | 4000030     | International Tuition       | N              | R                                 | 4 2020       |             | 7220                                     |
| 58 W | /A220          |                     | LOCAL          | Tuition-Operating                    | 49197   | 149   | 509      | 4000040     | Non-Resident Tuition        | N              | R                                 | 4 2020       | 40,965.76   | 7220                                     |
| 59 W | /A220          |                     | LOCAL          | Tuition-Operating                    | 49197   | 149   | 509      | 4000100     | Tuition & Fee Waiver        | N              | R                                 | 4 2020       | (21,330.10  | 7220                                     |
|      | (A220          |                     | LOCAL          | Tuition-Operating                    |         | 149   | 509      | 4000199     | Waiver Error                | N              | R                                 | 4 2020       |             | 7220                                     |

10. Create a pivot table using the data from Query #3 and isolate the Fund/Department ID you are researching.

| 1  | А            | В            |          | С             | D                    |  |  |  |
|----|--------------|--------------|----------|---------------|----------------------|--|--|--|
| 1  | Fund         | 149          | <b>.</b> |               |                      |  |  |  |
| 2  | Class        | 509          |          |               |                      |  |  |  |
| 3  | Dept         | 49197        |          |               |                      |  |  |  |
| 4  | Period       | 4            |          |               |                      |  |  |  |
| 5  |              |              |          |               |                      |  |  |  |
| 6  | Row Labels 🔻 | Sum of Total | Amt      |               |                      |  |  |  |
| 7  | 1000070      | 112,968      | .02      | Cash - Bank 1 |                      |  |  |  |
| 8  | 1000199      | 444,898      | .06      | Internal Cash |                      |  |  |  |
| 9  | 1010090      | (897         | .42)     | Conv-A/R      |                      |  |  |  |
| 10 | 1011010      | (655,738     | .38)     | SF Tuition    | F Tuition Receivable |  |  |  |
| 11 | 4000020      | 79,134       | .06      | Resident      | Tuition              |  |  |  |
| 12 | 4000030      |              | -        |               |                      |  |  |  |
| 13 | 4000040      | 40,965       | .76      | Non-Resid     | ent Tuition          |  |  |  |
| 14 | 4000100      | (21,330      | .10)     | Tuition &     | Fee Waiver           |  |  |  |
| 15 | 4000199      |              | -        |               |                      |  |  |  |
| 16 | Grand Total  | (0           | .00)     |               |                      |  |  |  |
| 17 |              |              |          |               |                      |  |  |  |

# Query #4. QFS\_GL\_SF\_JRNL\_VERIFY\_BY\_CF - SF System to Journal to Ledger

- 11. Use the query titled: **QFS\_GL\_SF\_JRNL\_VERIFY\_BY\_CF** SF system to Journal to Ledger.
- 12. Use the query QFS\_GL\_SF\_JRNL\_VERIFY\_BY\_CF. Enter the Fiscal Year, From Acctg Period to Acctg Period. Optional to enter additional criteria to narrow down search results, such as Fund, Class, Department, Project and/or Operating Unit.
- 13. Download into spreadsheet format.

| QFS_GL_SF_JRNL_VERIFY_BY_CF - SF system to Journal to Ledger |  |
|--------------------------------------------------------------|--|
| Unit WA220                                                   |  |
| Fiscal Year 2020                                             |  |
| From Acctg Period 4                                          |  |
| To Acctg Period 4                                            |  |
| Account (optional)                                           |  |
| Fund (optional) 149                                          |  |
| Class (optional)                                             |  |
| Dept (optional) 49197                                        |  |
| Project (optional)                                           |  |
| Oper Unit (optional)                                         |  |
| View Results                                                 |  |

The QFS\_GL\_SF\_JRNL\_VERIFY\_BY\_CF Query provides another source of verification and provides a detailed summary of the data journalized from Student Financials. By selecting the source tables, CS\_SF\_ACCTG\_LINE or FS\_SF\_ACCTG\_LINE, you are able to identify the data from the CS Pillar and verify has posted to the FS Pillar. Note: the General Ledger isolates data by the Period. Make sure your criteria for your Pivot table is correct.

| 🖬 🐬 े े 🖏 🖻 🧯                                    |                    |                    |                                                                          |         | FIN S             | F Item | Types M    | atch - E | ixcel                                                      |                |
|--------------------------------------------------|--------------------|--------------------|--------------------------------------------------------------------------|---------|-------------------|--------|------------|----------|------------------------------------------------------------|----------------|
| File Home Insert Draw I                          | Page Layout        | t Formulas Data F  | Review View Help 🖓                                                       | Tell me | what you w        | ant to | do         |          |                                                            |                |
| Paste S Cut<br>Calibri<br>B I L<br>Copy<br>B I L | • 11<br>J • 1 11 • |                    | Solution Solution Solution Solution Solution Solution Solution Alignment | nter +  | General<br>\$ * % |        | -<br>00,00 | Forma    | itional Format as Cell Insert D<br>atting - Table - Styles | Delete Format  |
|                                                  |                    | 181                | Aighment                                                                 |         | NU                | nper   | 19         |          | atyres                                                     | Cells          |
| P21 - I × ✓ f                                    | x                  |                    |                                                                          |         |                   |        |            |          |                                                            |                |
| A                                                | в                  | C D                | E                                                                        | F       | G                 | н      | 1.1        | J        | к                                                          | L              |
| 1 SF system to Journal to Ledger                 | -                  |                    |                                                                          |         |                   |        |            |          |                                                            |                |
| 2 GL Unit                                        | Year Pe            | eriod Source Table | Long Name                                                                | Status  | Account           | Fund   | Class      | Dept     | Journal by SubSystem Amounts                               | Ledger Amounts |
| 3 WA220                                          | 2020               | 4 CS_SF_ACCTG_LN   |                                                                          | D       | 1000070           | 149    | 287        | 49197    | 60.00                                                      | 0.00           |
| 4 WA220                                          | 2020               | 4 FS_SF_ACCTG_LN   |                                                                          | D       | 1000070           |        | 287        | 49197    | 60.00                                                      | 0.00           |
| 5 WA220                                          | 2020               | 4 CS_SF_ACCTG_LN   |                                                                          | D       |                   | 149    | 509        | 49197    | 112,968.02                                                 | 0.00           |
| 5 WA220                                          | 2020               | 4 FS_SF_ACCTG_LN   |                                                                          | D       | 1000070           |        | 509        | 49197    | 112,968.02                                                 | 0.00           |
| 7 WA220                                          | 2020               | 4 CS_SF_ACCTG_LN   |                                                                          | D       | 1000199           |        | 509        | 49197    | 444,898.06                                                 | 0.00           |
| 3 WA220                                          | 2020               | 4 FS_SF_ACCTG_LN   |                                                                          | D       | 1000199           |        | 509        | 49197    | 444,898.06                                                 | 0.00           |
| 9 WA220                                          | 2020               | 4 CS_SF_ACCTG_LN   |                                                                          | D       | 1010090           |        | 509        | 49197    | (897.42)                                                   | 0.00           |
| 0 WA220                                          | 2020               | 4 FS_SF_ACCTG_LN   |                                                                          | D       | 1010090           |        | 509        | 49197    | (897.42)                                                   | 0.00           |
| 1 WA220                                          | 2020               | 4 CS_SF_ACCTG_LN   |                                                                          | D       | 1011010           |        | 509        | 49197    | (655,738.38)                                               | 0.00           |
| 2 WA220                                          | 2020               | 4 FS_SF_ACCTG_LN   |                                                                          | D       | 1011010           |        | 509        | 49197    | (655,738.38)                                               | 0.00           |
| 3 WA220                                          | 2020               | 4 CS_SF_ACCTG_LN   |                                                                          | D       | 1011020           |        | 287        | 49197    | 20.00                                                      | 0.00           |
| 4 WA220                                          | 2020               | 4 FS_SF_ACCTG_LN   |                                                                          | D       | 1011020           |        | 287        | 49197    | 20.00                                                      | 0.00           |
| 5 WA220                                          | 2020               | 4 CS_SF_ACCTG_LN   |                                                                          | D       | 4000020           |        | 287        | 49197    | (80.00)                                                    | 0.00           |
| 6 WA220                                          | 2020               | 4 FS_SF_ACCTG_LN   |                                                                          | D       | 4000020           |        | 287        | 49197    | (80.00)                                                    | 0.00           |
| 7 WA220                                          | 2020               | 4 CS_SF_ACCTG_LN   |                                                                          | D       | 4000020           |        | 509        | 49197    | 79,134.06                                                  | 0.00           |
| 8 WA220                                          | 2020               | 4 FS_SF_ACCTG_LN   |                                                                          | D       | 4000020           |        | 509        | 49197    | 79,134.06                                                  | 0.00           |
| 9 WA220                                          | 2020               | 4 CS_SF_ACCTG_LN   |                                                                          | D       | 4000030           |        | 509        | 49197    | -                                                          | 0.00           |
| 0 WA220                                          | 2020               | 4 FS_SF_ACCTG_LN   |                                                                          | D       | 4000030           |        | 509        | 49197    | -                                                          | 0.00           |
| 1 WA220                                          | 2020               | 4 CS_SF_ACCTG_LN   |                                                                          | D       | 4000040           |        | 509        | 49197    | 40,965.76                                                  | 0.00           |
| 2 WA220                                          | 2020               | 4 FS_SF_ACCTG_LN   |                                                                          | D       | 4000040           |        | 509        | 49197    | 40,965.76                                                  | 0.00           |
| 3 WA220                                          | 2020               | 4 CS_SF_ACCTG_LN   |                                                                          | D       | 4000100           |        | 509        | 49197    | (21,330.10)                                                | 0.00           |
| 4 WA220                                          | 2020               | 4 FS_SF_ACCTG_LN   |                                                                          | D       | 4000100           |        | 509        | 49197    | (21,330.10)                                                | 0.00           |
| 5 WA220                                          | 2020               | 4 CS_SF_ACCTG_LN   |                                                                          | D       | 4000199           |        | 509        | 49197    | -                                                          | 0.00           |
| 6 WA220                                          | 2020               | 4 FS_SF_ACCTG_LN   |                                                                          | D       | 4000199           |        | 509        | 49197    | -                                                          | 0.00           |
| 7 WA220                                          | 2020               | 4 JOURNAL GSF      | JrnlGen - Student Financials                                             |         | 1000070           |        | 287        | 49197    | 60.00                                                      | 0.00           |
| 8 WA220                                          | 2020               | 4 LEDGER           |                                                                          | Р       | 1000070           |        | 287        | 49197    | -                                                          | 60.00          |
| 29 WA220                                         | 2020               | 4 JOURNAL GSF      | JrnlGen - Student Financials                                             | P       | 1000070           | 149    | 509        | 49197    | 112,968.02                                                 | 0.00           |

14. Create a pivot table using the data from Query #4 and isolate the Fund/Department ID you are researching.

| 1  | A            |            | В            | С              | D         |  |  |  |
|----|--------------|------------|--------------|----------------|-----------|--|--|--|
| 1  | Fund         | 149        | .7           |                |           |  |  |  |
| 2  | Class        | 509        |              |                |           |  |  |  |
| 3  | Dept         | 49197      |              |                |           |  |  |  |
| 4  | Period       | 4          | ,7           |                |           |  |  |  |
| 5  |              |            |              |                |           |  |  |  |
| 6  | Row Labels 🔻 | Sum of Led | ger Amounts  |                |           |  |  |  |
| 7  | 1000070      |            | 112,968.02   | Cash - Bank    | 1         |  |  |  |
| 8  | 1000199      |            | 444,898.06   | Internal Cash  |           |  |  |  |
| 9  | 1010090      |            | (897.42)     | Conv-A/R       |           |  |  |  |
| 10 | 1011010      |            | (655,738.38) | SF Tuition Rec |           |  |  |  |
| 11 | 4000020      |            | 79,134.06    | Resident Tui   | tion      |  |  |  |
| 12 | 4000030      |            | -            |                |           |  |  |  |
| 13 | 4000040      |            | 40,965.76    | Non-Resider    | t Tuition |  |  |  |
| 14 | 4000100      |            | (21,330.10)  | Tuition & Fe   | e Waiver  |  |  |  |
| 15 | 4000199      |            | -            |                |           |  |  |  |
| 16 | Grand Total  |            | (0.00)       |                |           |  |  |  |
| 17 |              |            |              |                |           |  |  |  |

## Compare SF vs. Finance Pivot Tables

- When reconciling the pivot tables data side by side, remember that item types are not viewable within the Finance Pillar. Use "queried" data from Student Financial's in order to create batched balances manually through the pivot table process in order to balance against the system batched/journalized data that is available from the Finance Pillar.
- 15. The below pivot tables show accounts that balance.

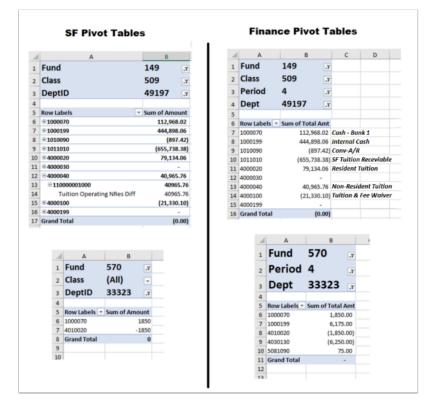

## Can't Balance?

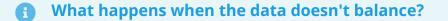

- 1. Corrections should always occur from where they originate.
- As we are feeding data from Student Financials (Student Account transactions, Cashiering transactions, Financial Aid disbursements/refunds, etc...) into the Finance Pillar, <u>all</u> correction should originate from within the <u>Student Financials Office</u>.

- 3. The item type level of detail is not found within the Finance Pillar, that level of data is *batched/journalized* into a single balance in order to feed (over the fence) into the Finance Pillar.
- 4. Therefore, if the *Finance Pillar* discovers a balancing issue, then communication should be sent to the Student Financials Office with as much detail as possible. With that communication, those responsible in the Student Financials Office can investigate the issue and correct using the proper cashiering processes.

#### Accounting Dates and Periods

As financial data moves between Student Financials and the Finance Pillar, one variable to keep in mind is processing time. Several Student Financials Office Processes are automated to run throughout the day and it <u>is possible</u> to have processes cross midnight. This may result in balance discrepancies between the Student Financials and the General Ledger in the Finance Pillar.

Sometimes adding or removing a day from the Accounting Date query parameter fields may help in balancing against a particular Finance Period.

5. End of procedure.